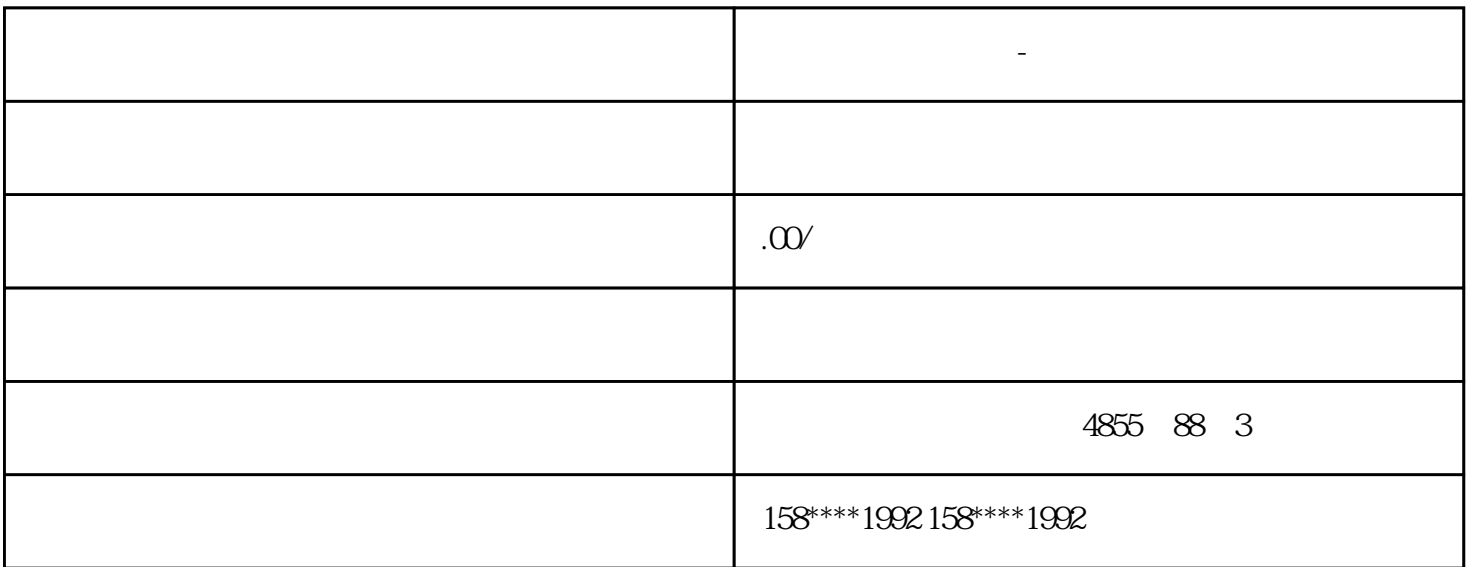

**西门子模块代理商-商丘**

西门子模块代理商-商丘

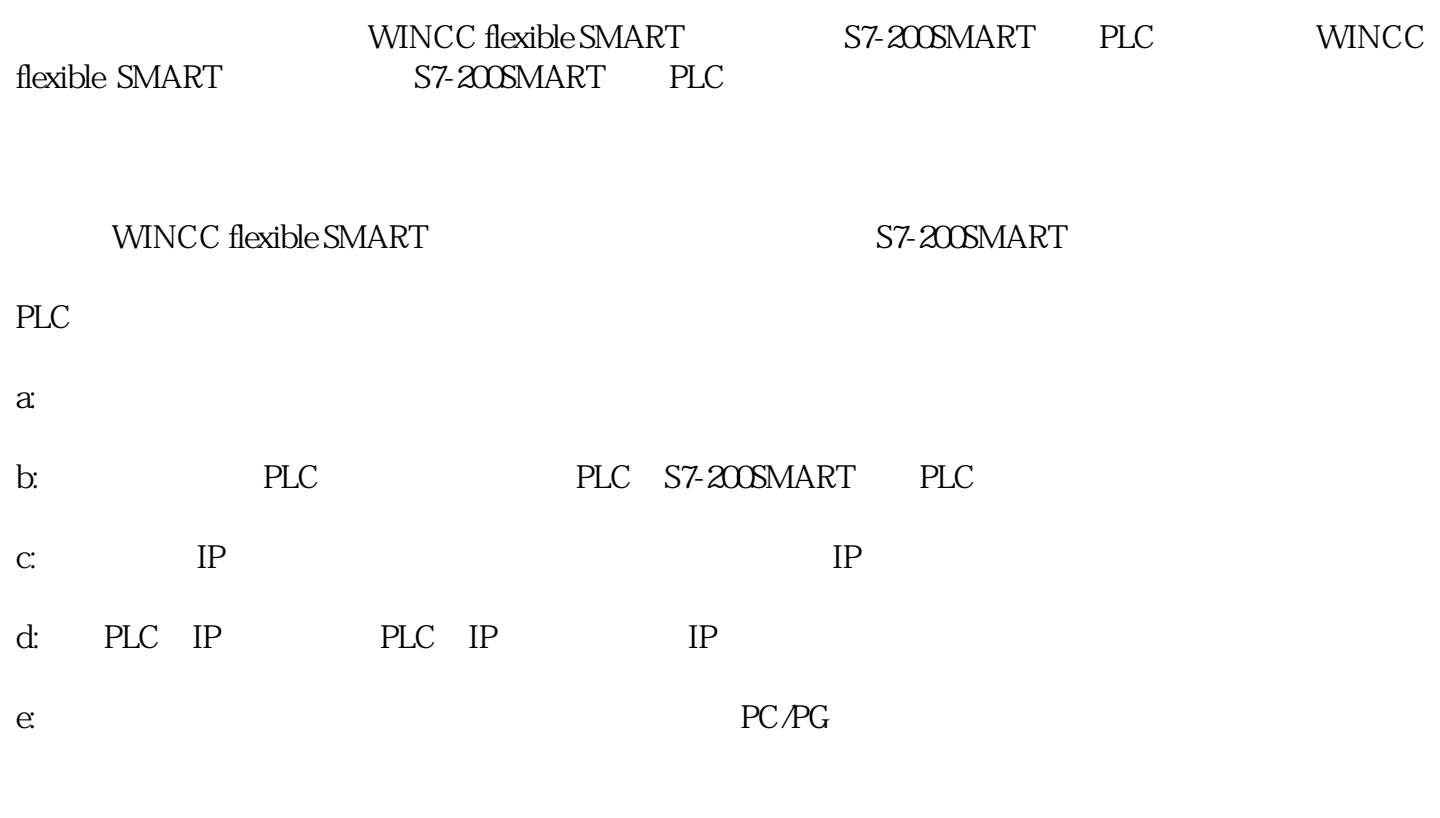

<sub>一、</sub>一、组合的工作。<br>一、组合性的工作

 $(1)$ 

 $\Omega$ 

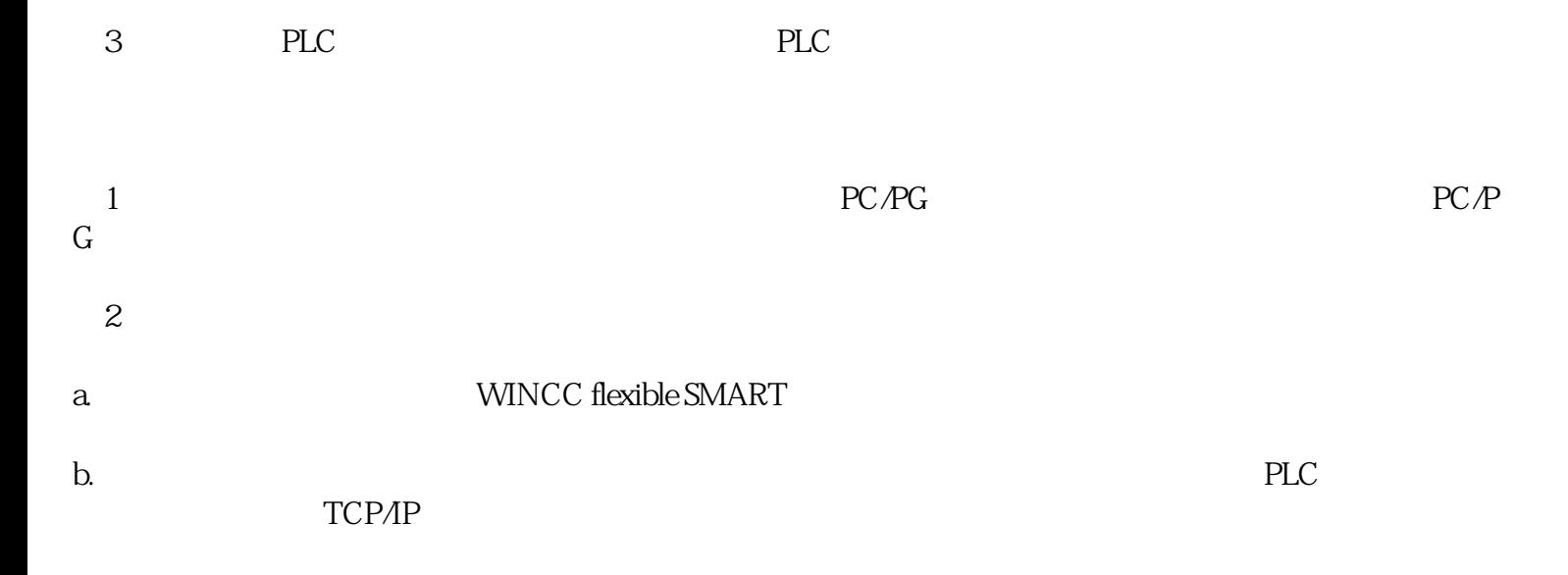

## WINCC flexible SMART

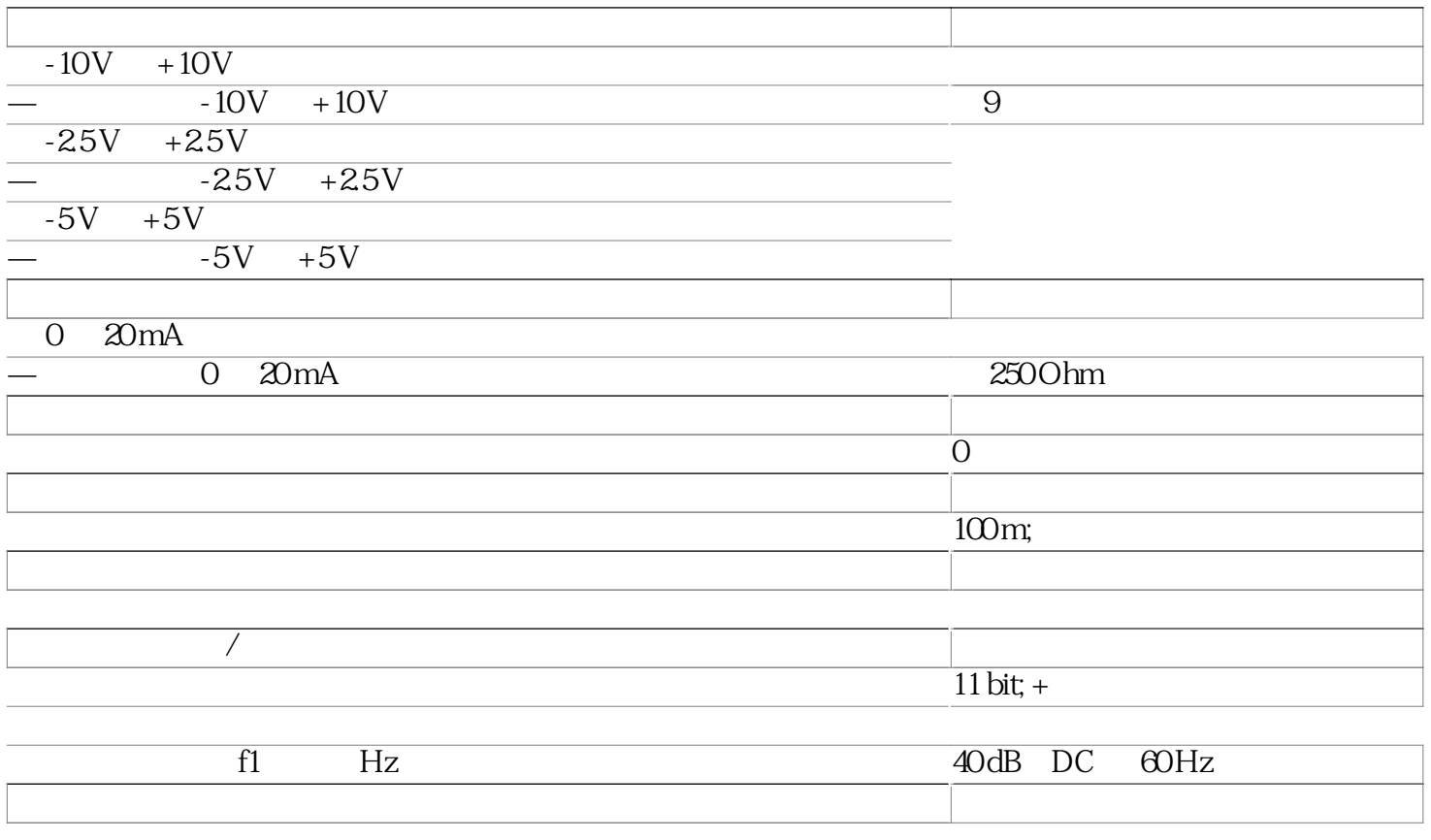

 $O1$ 

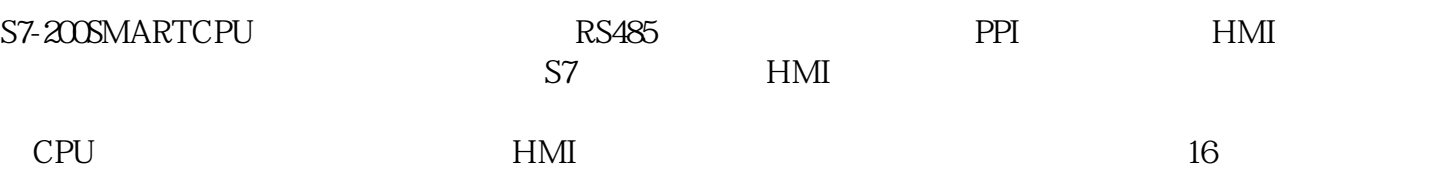

 $1.$  CPU

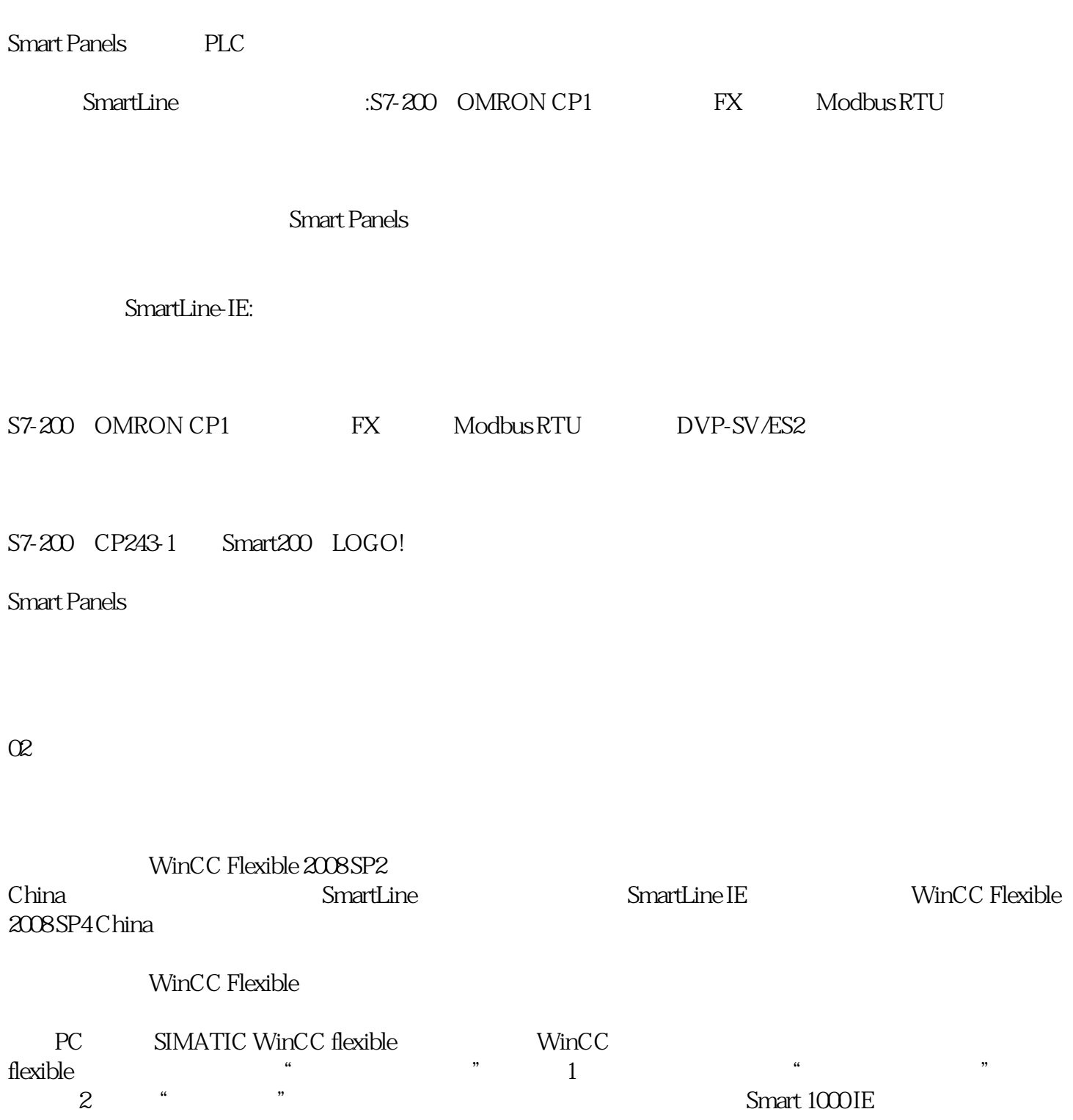